### , 20 3 ,2008 9

Journal of Zhejiang University of Science and Technology Vol .20 No .3, Sep . 2008

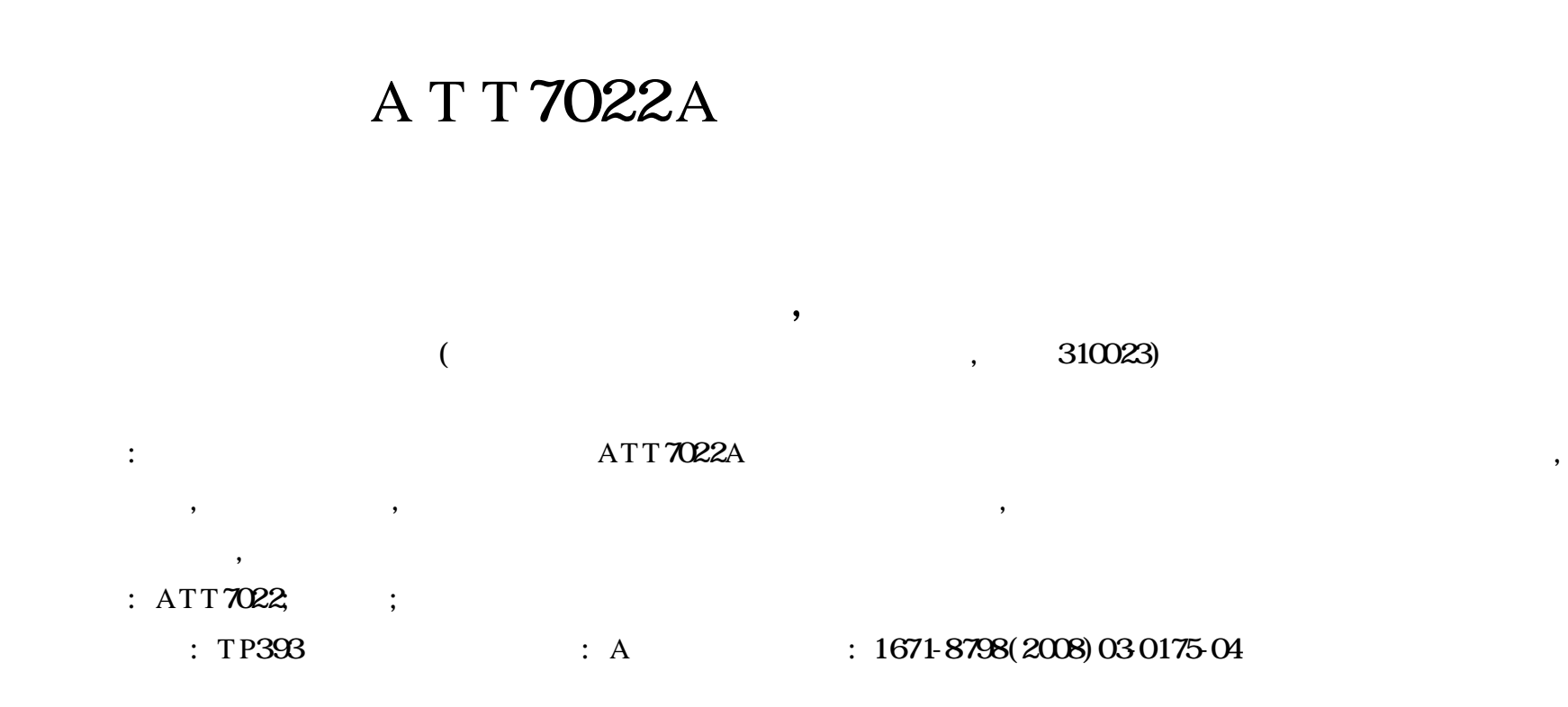

# **Design of multifunctional watt**-**hour meter based on ATT**7022**A**

YU Ai-hua, He Ri-yang

(School of Automation and Electrical Engineering, Zhejiang University of Science and Technology, Hangzhou 310023, China)

**Abstract**: A high-accuracy chip (ATT7022A) for the electric energy measurement is introduced. It is convenient to realize and extend other functions with high precision. The paper presents the power measurement principle, analyzes the interface of multifunctional wat t-hour meter, software architecture and software regulating meter. The error of the system is also given.

1

**Key words:** ATT7022; watt-hour meter; software regulating meter

,

 $[1]$  ATI7022A

l6 - *A*/ *D*

,

#### ATI7022A

,

,

[2]

: :  $U_{\rm rms}$  = 1 *T*  $\int_{0}^{T} u^2(t) dt$  (1)

$$
\therefore I_{\text{rms}} = \sqrt{\frac{1}{T} \int_{0}^{T} \int_{0}^{2} (t) dt}
$$
 (2)

24 DSP

,

:  $20080605$ 

,

, ,

:  $(1975 - )$ , , , , , ,

,

,

,

$$
P = \frac{1}{T} \int_{0}^{T} u(t) \, i(t) \, dt \qquad (3)
$$

$$
Q=\frac{1}{T}\int_{0}^{T}u_{q}(t)\dot{t}(t)\mathrm{d}t\qquad(4)
$$

$$
S = \sqrt{P^2 + Q^2}
$$
 (5)  
abs(P)

$$
P = \text{sign}(Q) \times \frac{d\omega_{\text{S}}(P)}{abs(S)}
$$
 (6)

$$
\mathbf{E}_P = p(t) \, \mathrm{d}t \tag{7}
$$

$$
\therefore E_q = q(\; t) \; \mathrm{d} \; t \tag{8}
$$

$$
u(\;t)\;,\;i(\;t)\;,\;u_4(\;t)\;,\qquad \qquad QQ\qquad \qquad ^{[7]}
$$

, ,

$$
2.1.2
$$

, LCD PC Microchip PIC16F877A 2 .1 .3  $DS1302$  (PT),  $(CT)$ 

$$
2.2\phantom{0}
$$

[ 2]  $(2),$ 

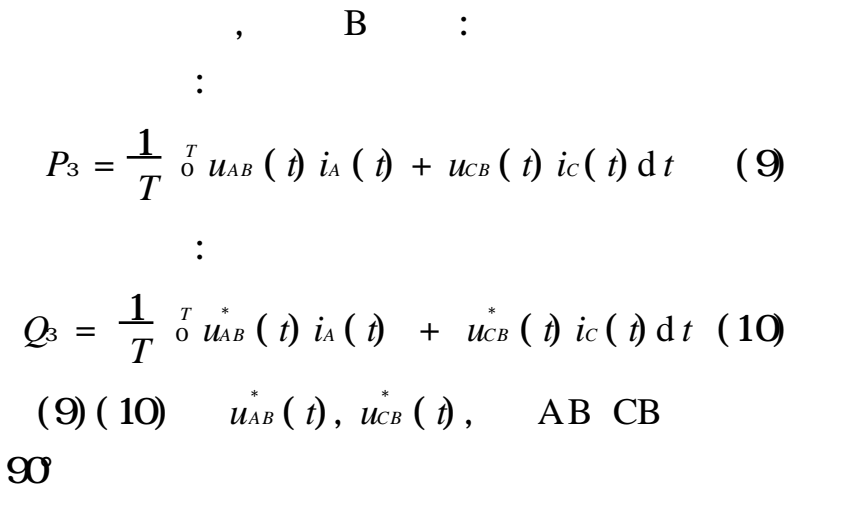

2

*T*

2 .1

### ( ATT 7022) (DS1302) ( PIC16F877A) LCD EEPROM

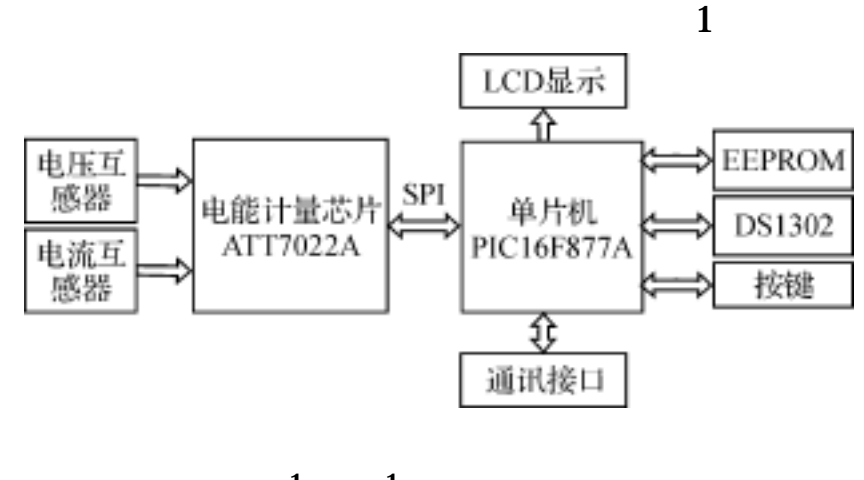

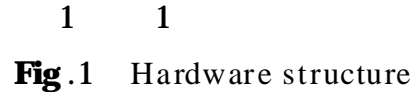

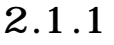

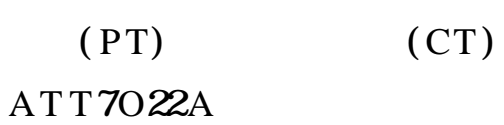

$$
f_{\rm{max}}
$$

$$
ATT7022A \qquad ,
$$

$$
A TT 7022A
$$
 SPI

MCU

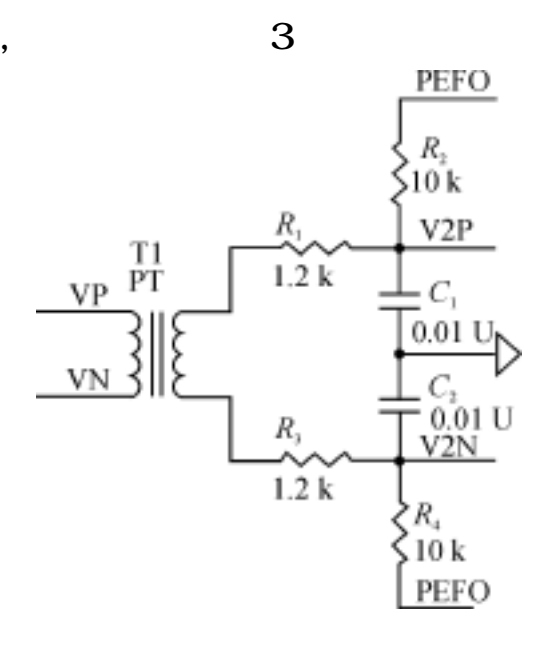

2

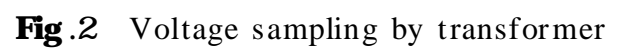

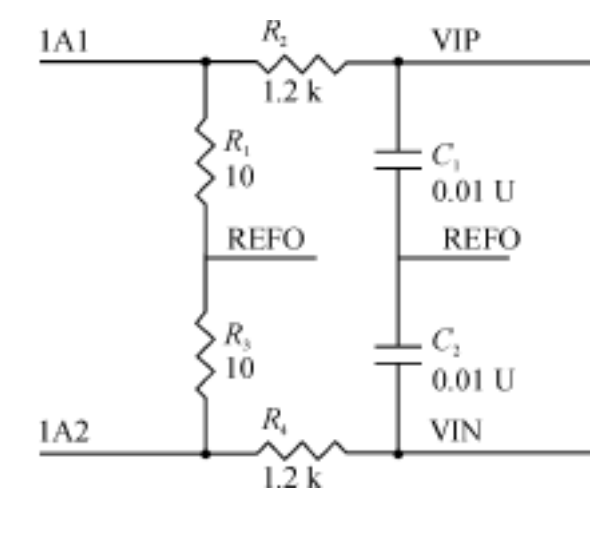

3

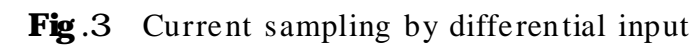

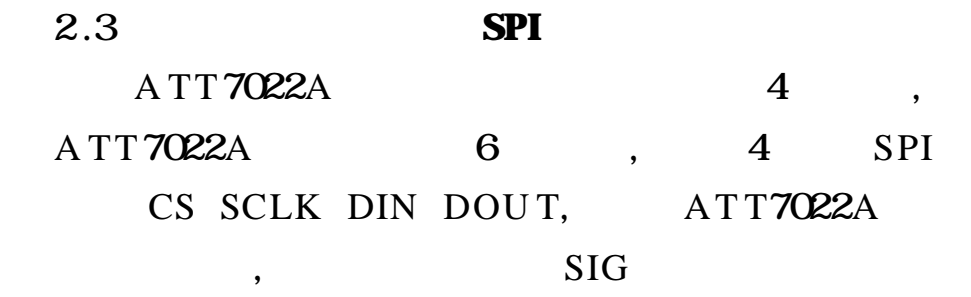

,

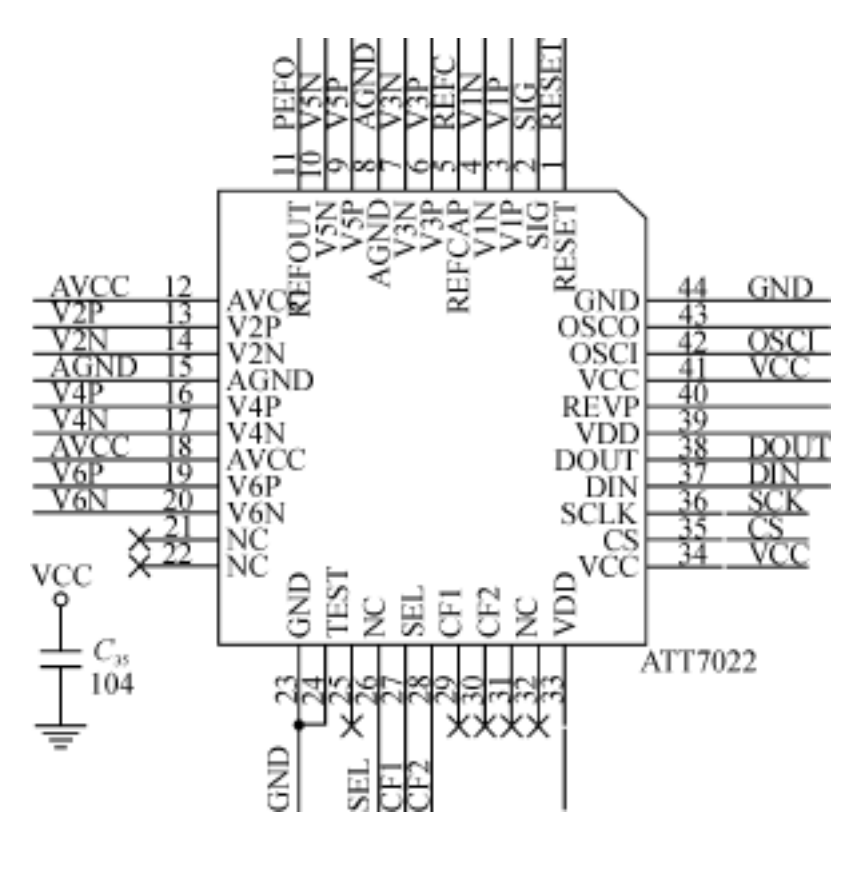

4 ATT7022A SPI

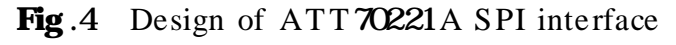

## 3

3 .1

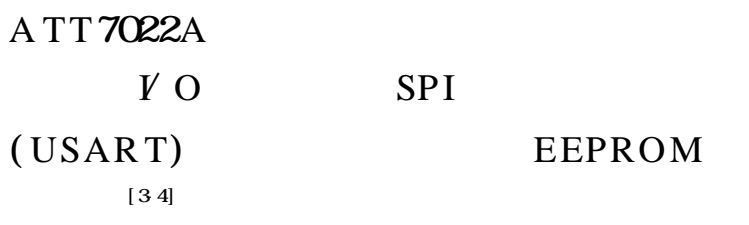

 $ATT7022A$   $1/3$  s 5

,

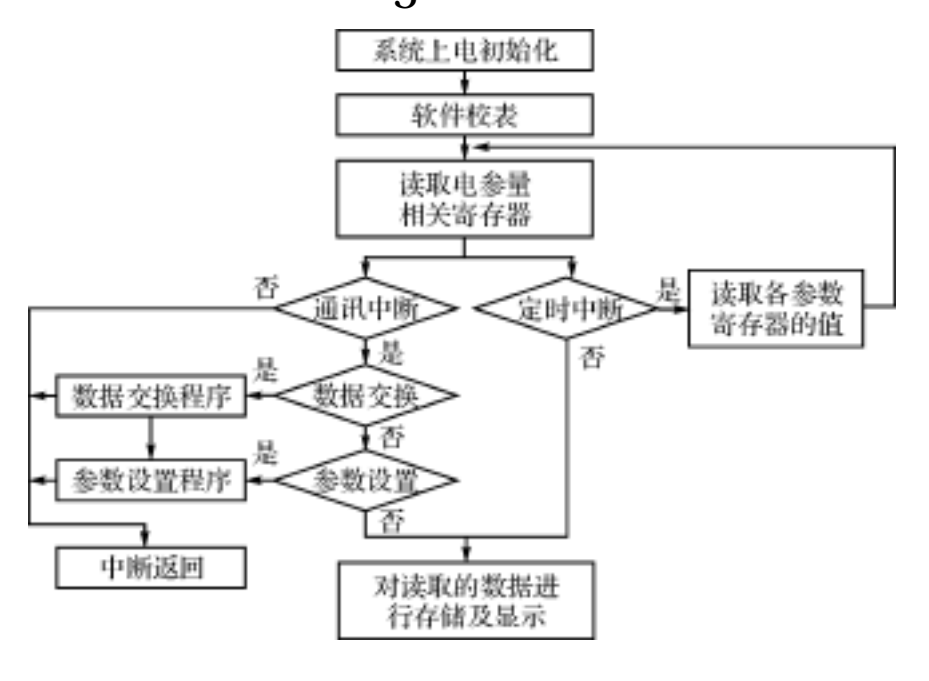

5 Fig. 5 Flow chart of system software

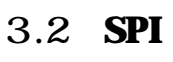

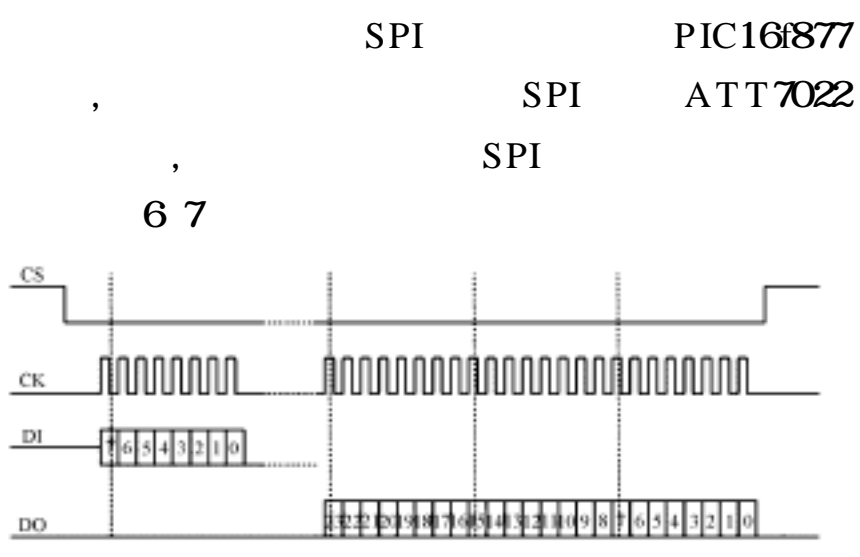

6 SPI

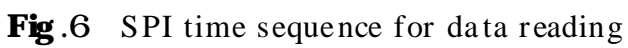

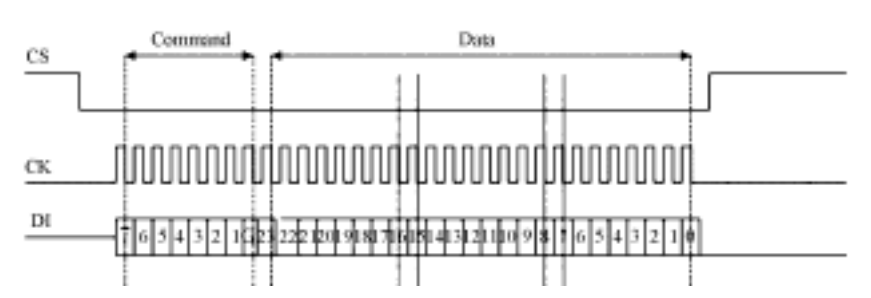

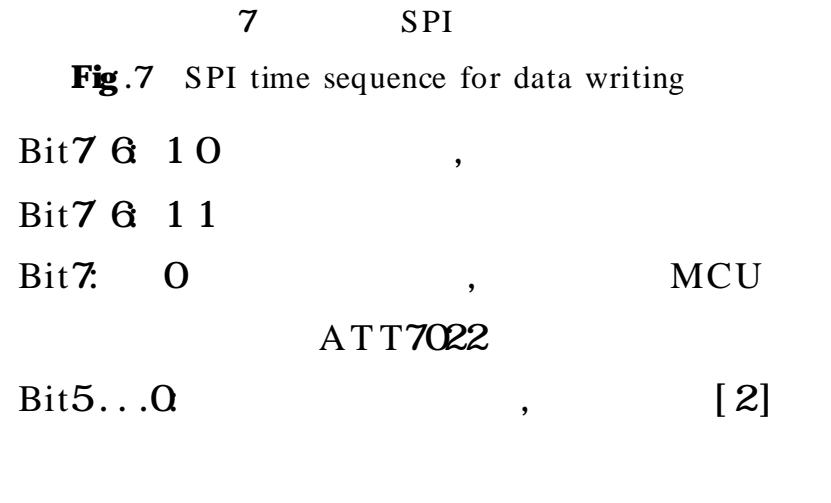

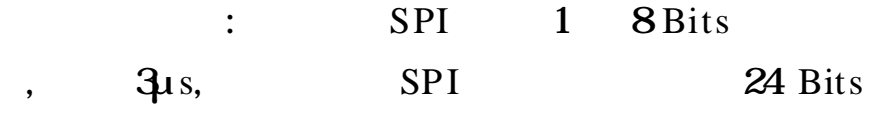

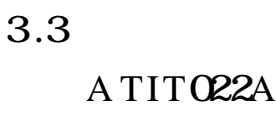

4

2

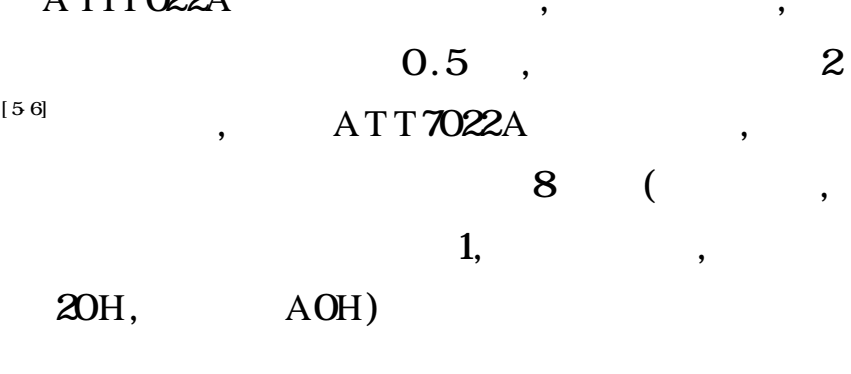

,  $U_{\rm n} = 220$  $V$   $I_b = 1.5 A$  1

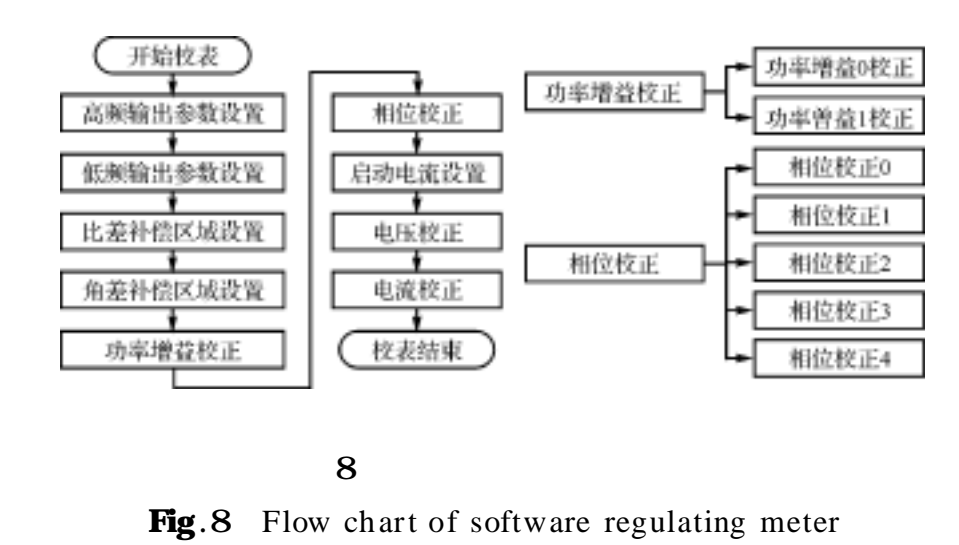

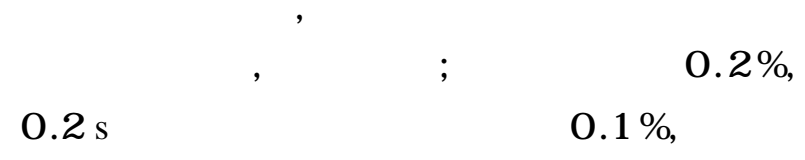

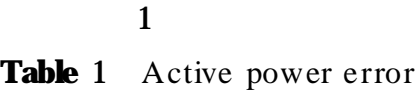

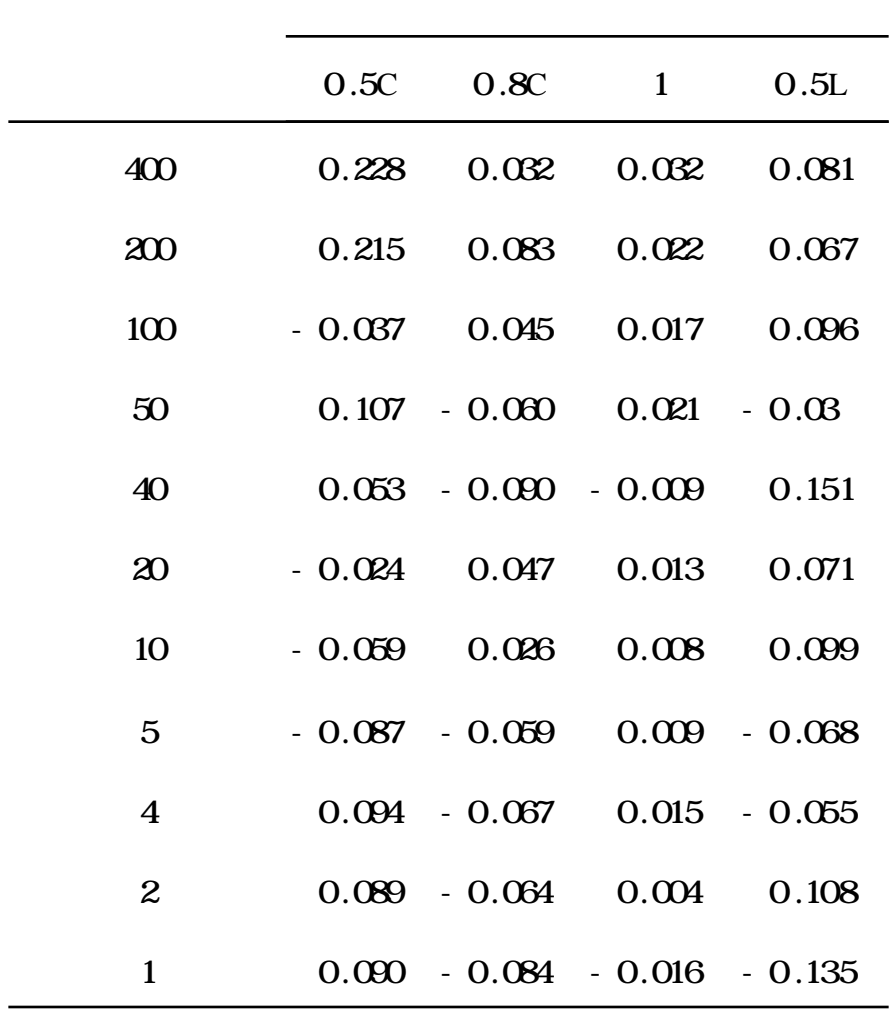

2 Table 2 Inactive power error

| $0.5C$ $1$ $0.5L$<br>400 0.02 0.05 - 0.03    |  |
|----------------------------------------------|--|
|                                              |  |
|                                              |  |
| 200 0.01 0.03 - 0.02                         |  |
| $100$ 0.02 0.01 - 0.05                       |  |
| $50$ 0.03 - 0.01 - 0.06                      |  |
| 40 0.02 - 0.02 - 0.07                        |  |
| 20 0.02 - 0.02 - 0.08                        |  |
| 10 0.02 0.01 - 0.025                         |  |
| 5 0.05 0.02 0.05                             |  |
| $4 \t 0.06 \t 0.02 \t - 0.04$                |  |
| $0.01$ $0.02$ $0.02$<br>$0.05$ $0.05$ $0.03$ |  |

5

,

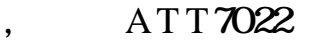

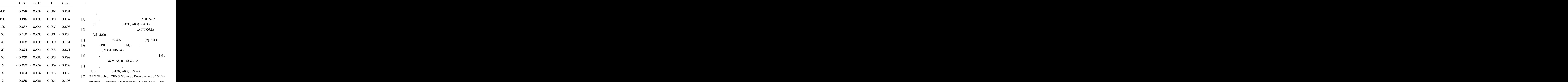

, ,

 $2$  0.089 - 0.064 0.004 0.108 function Electronic Measurement Using DSP Tech-1  $0.090 - 0.084 - 0.016 - 0.135$  Inquestion Electronics Technique,  $2007$ ,  $20(4)$ : function Electronic Measurement Using DSP Techniques[J] .Modem Electronics Technique,2007,28(4): 15-18 .